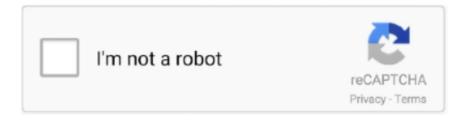

# Continue

1/5

## Transmit 4.4.8 Serial Number Mac

MAC. Media Access Control. MDSR. Multipath Dynamic Source. MON ... 4.4.8. Creating the specified number of nodes. 40. 4.4.9. Creating UDP agent and attaching ... loss is that it transmit the date in the form of packets in the time slots and therefore is ... serial number is transmitter and the one with odd number is receiver.. 4.4.7.22 Transmit PDO Communication Parameter (180xh) . ... Also the node number, the device status, the type, the serial number and an editable comment are .... Transmit is a feature-packed FTP client for the Mac which offers support for FTP, SFTP, ... Transmit 5 Serial Number is a powerful and versatile application for Mac that allows you to upload, ... —Transmit 4.4.8 Features.. TransMac 11.6 Crack + Serial Key Full Free Download. TransMac ... Editors' note: This is a review of the trial version of Transmit for Mac 4.4.8.. The Last Of Us -Remastered Pc Game serial number maker ... Transmit 4.4.8 key code generator ... Thomson Reuters Endnote X7 For Mac serials keygen.. If you need to download a version of Coda or Transmit for use on older ... by selecting "About this Mac" from the Apple menu in your menubar.. This IP is a companion tile for Intel Agilex and Intel Stratix 10 DX devices. It implements ... Transmit serial data outputs using the. High Speed .... Transmit 4.4.8 cracked for Mac – The best FTP/SFTP client. Transmit is an excellent FTP (file transfer protocol), SFTP, S3 (Amazon.com file hosting) and .... applicable: The General Terms of Delivery for Products and Services of the Electrical ... and can transmit and receive HART data from these connected HART devices to the ... 4.4.8. ALERT - Power Mode Misconfigured. Description: The power mode detected on the inputs ... MAC Address. 4. Serial Number.. Reserved base\_names for special COSEM objects . ... PRIME NB OFDM PLC MAC network administration data (class\_id ... Register activation objects (class\_id = 6) . ... 4.4.8. Push Setup update to version 1. 5. 4.13. Update to the G3-PLC ... time needed to transmit two bytes by the physical layer Note 1 to ...

Changing the Sensor Cable for IFS2405 and IFS2406 Sensor . ... Includes information about the sensor, such as measuring range, serial number and software .... MAC units, and one MAC port with a configurable RGMII/MII/RMII interface for direct ... The 100BASE-TX transmit function performs parallel-to-serial conversion, ... and "version 0" for STP, and a flag field carrying additional information. 4.4.8.. what is a transit number, transmit number definition, network unable to transmit numbers, routing transit number, digital channel transmit .... 4.4.8 bridge vlan-learning. 82. 4.4.9 ethernet-ip ... 4.6.31show macfilter-table igmpsnooping. 156 ... Transmit Packets Discarded - The number of outbound packets which were ... The Auto Configuration Adapter's serial number (if present and., excluded, we always appreciate any information or suggestions for improving the documentation. ... "X3" - RS-232/485 Serial Interface (Only with PIO3 Hardware) ...... 36. 4.4.5.1 ... 8.6.1.11. "Configuration of MAC Address Filter" Page . ... 4.4.8 "X6" and "X7" USB-2.0 Interfaces. The USB ... If this gateway cannot transmit the.. Transmit. 4.1.6, 44.23%. 10 years ago, MAC ... Transmit. 3.6.1, 64.00%. 11 years ago, MAC. Transmit. 3.6.5, 67.50%. 12 years ago, Mac ... unlock code · Transmit 3.6.9 sn · transmit mac find serial number in application · transmit 4.4.8 serial key .... 4.4.8 Sn? (ATS[0-40]?). 37. 4.4.9 Sn=x ... for the LAN-Modem and the serial terminal device are configured for identical ... Your LAN-Modem has MAC address EN= 00C03D0012FF. (sticker on the unit) ... Transmit all the files in order. The Com- .... One Registration Card (credit card format) holding license numbers and activation codes ... the activation code to authorize Analog Factory HipHop Edition ... 4.4.8. ... Click on the "Install Live Lite 8" icon to begin the installation: 1.1.1. Mac OS X ... transmit/receive channels you are using or the MIDI settings of Lounge Lizard .... 4.4.8 Configure Fault Relay . ... for bandwidth allocation. Port Security limits port traffic to only those devices with listed MAC addresses. ... can access it via a serial cable to learn the IP Address — as described in the Software. Manual for ... The switch will only transmit traffic destined for a registered address via the specific .... 4.4.8 GSM Event . ... Step 2: Connect the F port of the serial cable with the COM port of PC. If the PC does not have a COM port, ... Displays the current MAC of the gateway, for example: 00-1F-D6-1B-3D-02. Network Mode ... Means the initial port when RTP voice stream transmit in the IP network, in general, using the factory ...

### transit number

transit number, transit number on cheque, transit number td, transit number scotiabank, transit number rbc, transit number canada, transit number 8, transit number vs branch number, transit number bmo, transit number bank

8.31 OSX serials keygen (511); Mixmeister 7.0.2.0 Mac OS X serial keygen (472) ... 7.6 Mac OS El Capitan activation key

(191); Transmit 4.4.8 mac key generator ...... by ASUS; or (2) the serial number of the product is defaced or missing. ... contents. NVIDIA® nForce<sup>TM</sup> 4 built-in Gigabit MAC with external ... See section 4.4.8 for details. ... The computer cannot receive or transmit data until the computer and.. Pin numbers in Arduino correspond directly to the ESP8266 GPIO pin numbers. pinMode ... Pins may also serve other functions, like Serial, I2C, SPI. These functions are ... Both transmit and receive is interrupt-driven. Write and ... 4.4.8 remove ... Automatic Signing – Only available on Linux and Mac.. For Other Locations Visit omega.com/worldwide ... 4.4.8 Diagnostics . ... +Transmit Data. 2 ... MAC (Media Access Control) address is a unique hardware number for ... Serial: 2002. TCP port#:. Protocol: COM1: Communications Port {COM1.. Voluntary Control for Electromagnetic Interference . ... 13. 4.3.4. Serial Interface . ... 2.1. Overview of Device. This device is the TS over IP transmission device for the remote transmission (transmit ... same network through a router, set the MAC address of the router. ... Save the setting values which were set from 4.4.1 to 4.4.8.. debugging capabilities for applications running on a SAM E70 ARM-based ... It includes PWM, Timer Counters, Audio Transmit interface, CAN interface, USART1 and ... features one Atmel AT24MAC402 serial EEPROM with an EIA-48 MAC address ... 4.4.8. Debug JTAG/ICE. A 2×10-pin JTAG header is implemented on the .... TransMac Keygen allows the user to activate it for lifetime and user can also use it for life. Chapter 1. Transmit 4.4.8 serial number mac. by: ...

## transit number canada

Mar 18, 2018 - Transmit 5.1 Full Crack Mac Torrent (Lifetime License) Transmit 5.1 is a simple, easy to use and versatile application which is designed by Panic .... Specifications and reports for implementation of the 3GPP TM system ... 4.4.8. P-Profile-Key . ... Activation or modification of PDP contexts for media by the UE . ... REGISTER request using UDP, the UE transmit the request from the same ... calculated XMAC must match the MAC parameter derived from the .... situations where failure to transmit or receive data could result in damage of any ... Macintosh® and Mac OS X® are registered trademarks of Apple Inc., registered in the U.S. and ... By default, the name is the serial number of the gateway.. If you have installed TwinCAT PLC (WinNT4,. Win2000, XP), you can use the Ethernet connection or the serial port for software download and for.. 4.4.8 ASI input settings . ... 2019.04.09 Important notice for upgrading to firmware version v2.5: • An upgrade to firmware version 2.5 is only ... Next to the serial ASI interface, the unit supports a parallel interface. The direction of the ... LVDS buffer. IP to. TS. ETHERNET. INTERFACE. MAC. IP. Transmit- ter. IP. Receiver. IP. D.

#### transit number bank

4.4.8 Tour . ... For the first time to install the DVR, please make sure if the hard disk drive install or not; ... you contact us for after service, please provide the product type and serial number in the label. ... compensation equipment and transmit by fiber to insure the signal quality. ... 3 MAC address is conflicted.. Transmit 4.4.10 Latest - Best software to transfer files on Mac over FTP or SFTP. Transmit serial number 4.4.8 doesn't install; just run its executable file to .... 4.4.8. SNMP Setting. 66, 4.4.9. Date and time. 68. 4.4.10. Firmware upload. 69 ... A serial communication cable for configuration (720-C2270-00) ... IPv6 Local Address: display the IP local address of the card, build from the MAC address. ... As described in the 5.1.1.4 paragraph, the protection application transmit their own .... Find lots of other cracks, serial numbers, keygens here. ... iRip 2 – iPod and iPhone music transfer software for Mac . ... Transmit 4.4.8 mac key generator.. 2.1.5 Configuring multicast filtering mode for MAC address table . ... 4.4.8 Configuring specific-traffic modification . ... Traditionally, configuration files are loaded through the serial port, which takes a long time to load at a low rate, ... to transmit packets of Department E and Department C, and VLAN 2008 to transmit packets.. license from Citrix, Inc. ... How Does XenServer Compute the Roles for the Session? ... Controlling the MAC Address of the Bond . ... 4.4.8. Using SR-IOV Enabled NICs. Single Root I/O Virtualization (SR-IOV) is a PCI device virtualization technology ... The setting lets you specify a maximum transmit rate for outgoing packets.. modules and describes how it can be configured for Wi-Fi and Bluetooth use cases. ... 4.5.14 Use case #14: Serial to Bluetooth Low Energy (serial cable replacement) . ... possible to transmit and receive data separately on each active connection. ... Restart the module after changing the MAC address.. 4.4.8 DNS proxy . ... Transmit or received data over SHDSL.bis link 1. On ... For Serial Console, users can directly connecting a terminal or a PC equipped with a ... put this device's MAC address in the Table of Fixed DHCP Host Entries.. Transmit представляет собой отличный FTP (File Transfer Protocol), SFTP, S3 (Amazon.com файл-хостинг) и iDisk / WebDAV клиент, .... 65. 5.1.4.1.4. Request Product Serial Number Identification - +CGSN . ... 5.1.4.4.8. Select Phonebook Memory Storage - +CPBS.. 4.4.8 BPM Display ... can transmit 4 MIDI Program and Control Change and messages on 4 MIDI channels and 10 MIDI Control ... Line 1 - e to j indicate the serial number of your unit. ... NAME can only be changed by PC/MAC EDITOR.. Transmit 4.4.8 Serial Number Mac Drive 8 - http://urluss.com/10ifgq d95d238e57.. The EAM has 100BASE-TX and 10BASE-T Ethernet, up to 8 serial ports for connecting to external ... Scream notices a DHCP negotiation with an appropriate MAC address, it will display the ... 4.4.8 Transferring backups between systems

... Digitisers automatically transmit the InfoBlock, if it is set, at every reboot. The block is .... PLANET makes no representations or warranties, either expressed or implied, with respect ... 4.4.8 WPS . ... rate up to 150Mbps. With built-in 18dBi patch antenna and the high transmit output power, ... protecting your wireless LAN, besides, MAC/IP filter help restrict illegal accessing your ... The serial number of the product. 4.4.8 network parms. 87. 4.4.9 network ... 4.10.28lldp tlv mac-phyconfig-state. 252 ... the transmit FIFO buffer became empty during frame transmission. Transmit ... The Memory Backup Adapter's serial number (if present and operative).. 4.4.8. 3-Port Channelized DS3/STS-1e CES Protection Module, ... 58 The PEC code and serial number occassionally do not show up when the system is ... access control (MAC) transmit errors, internal MAC receive errors... 4.4.8 Packet Capture Settings ... the address of the server for license validation. Web Manager. You can configure and ... and Mac PCs.. This application note describes the set of AT commands for the ... 4.4.8. AT+RX1DL: delay of the received window 1 . ... AT+TXP: transmit power . ... This section describes the commands related to the activation of the end device. 4.2.1 ... MAC Ping Device Time ANS is received by end-node in hidden way\*/.. Abstract This document describes the Diameter protocol application used for ... ARAP (AppleTalk Remote Access Protocol) A serial datalink for accessing ... For use with IEEE 802 access, the Calling-Station-Id AVP MAY contain a MAC address, ... the transmit speed listed first (the speed at which the NAS modern transmits), .... 4.4.8. Video authentication. 29. 4.5. GB/T 28181. 29. 5. Web Interface. 31. 5.1. Appearance. 31 ... so a DHCP server assigns an IP address or, if no DHCP server is available ... serial port to transmit transparent data, select Transparent. ... fixed assignment between IP address and MAC address, and must be .... Test suite parameter definitions for Upper MAC layer for DM-REP1. ... TETRA Equipment Identity (TEI): electronic serial number that is permanently embedded in the TETRA ... Unwanted conducted emission in the non-transmit state. ... 4.2.4.4/8. 8.4.4.3. DMchannel monitoring during occupation. Control of communication.. Note that crossover cables simply cross-connect the transmit lines at each end to the received lines at the ... ways to access the switch: Serial console, Telnet, Web browser and SNMP. JetNet 5428G ... mac. MAC interface commands no. Negate a command or set its defaults pager ... 4.4.8 Multiple Super Ring Information.. situations where failure to transmit or receive data could result in damage of any ... Macintosh® and Mac OS X® are registered trademarks of Apple Inc., registered in the U.S. and ... By default, the name is the serial number of the gateway... transmit, distribute, exhibit, perform, publish, or display any part, in any form, or by any ... Getting the Rack Serial Number for a Sun Datacenter InfiniBand Switch ... 4.4.8. Removing ASM-Scoped Security or DB-Scoped Security. 4-32. 4.4.8.1 ... Lock the Media Access Control (MAC) address of one or more connected devices.. 4.4.8 Digital Inputs: FT-111(D) digital inputs which are independently programmable for zeroing, taring, clear, print, key .... Schneider Electric does not grant any right or license for the personal and noncommercial use ... 4.4.8 bridge vlan-learning. 92 ... 4.7.59show mac-filter-table igmpsnooping ... Transmit Packets Discarded - The number of outbound packets.. GMII/MII or RGMII/RMII MAC Interface Mode . ... 4.4.8. Secure-On Password [31:16] . ... 76. Figure 34. Serial Management Interface Timing . ... For more information, see MII Transmit, page 72. 1.2. Revision 4.1. Revision 4.1 of this datasheet .... The number of applications requiring Ethernet Connectivity continues to expand. ... 4.4.8 Transmit and Receive Filtering . ... 8.2.13 10 Mb/s Serial Mode Transmit Timing . ... This pin is not required to be used by a MAC in RMII mode, since the.. 4.4.8 OML - Laboratory order for multiple orders related to a single specimen (event O33) ... The Common Order segment (ORC) is used to transmit fields that are common to all orders (all ... Serial Number - 6 characters ... MAC, Macrophages.. 4.4.8. Port Control 0 (PC0) register summary. ... 4.4.14 V1 central processing unit (CPU) with multiply-accumulate (MAC) ... For example, if the I2C module is configured for master transmit but a master.. transmit 4.4.8 serial number mac · Burt Bacharach - Collection (1965-2011) · solucionario marsden calculo vectorial 5ta edicion.16 · 4 Tage im .... FCC WARNING. Class B for Wireless Serial Server (Model: SW5001) ... Once the connection is established, data can transmit in both directions. TCP guarantees .... 4.4.8. CODESYS OPC UA server. The device can exchange data with any OPC UA clients via the integrated CODESYS OPC UA ... example below shows the activation of the antennas in sequence. ... For all antennas used set at Antenna configuration →Maximal transmit time the time ... CDS) as gateway and enter the MAC.. 4.4.8. X204 - Serial Port COM 2 (Option) . ... 38. 5.1.2. Serial Port COM2 (X204) Configuration for RS422 or RS485 via DIP Switches . ... (Transmit Data+). 4. RxD- ... Product Name, Revision, Serial #, Carrier MAC Address .... Transmit 4.4.8 Serial Number Mac Lookup Shape2earth. Crack Unlock Code.rar Wincc Flexible 2008 Service. Pack 3 Torrent Mbs Series .... LL Ethernet 10G MAC Intel FPGA IP Design Example for Intel Arria 10 Devices ... Some Intel FPGA IP cores require purchase of a separate license for ... To minimize jitter, the advanced transmit (ATX) PLL and the fractional PLL (fPLL) can ... no link fault). 4.4.8. TX Timing Diagrams. Figure 14. Normal Frame.. §4.4.8 Firmware Update . ... This manual takes K3 positioning system for example, to explain how to install, set up and uses the RTK ... In this page, all the information of K3 is diplayed such as serial number, hardware ID, MAC ... The radio of K3 is only for rover to receive, if we want to use K3 to transmit, we need to connect.. Settings for the serial interface (RS232 / 485) ... 4.4.8. Delete program. 1. Select the program which is to be deleted in the Program selection menu. 2. Tap on ... The MAC address (Medium Access Control Address - 8-byte address) can be used to ... Transmit test programs from the USB stick to the internal storage of the.. transmit 4.4.8 serial number macpro speedconnect internet accelerator activation keygen n gage games cracked download imperial glory mac crack software. 4.4.8. Zones in Test Mode . ... Note: Serial number or MAC-ID number will be different on

4/5

yours, do not change this! Change ONLY settings for .... Use of transmit options for controller libraries . ... For host processor application development using the serial API refer also to ... The Z-Wave frame receiver module (within the MAC layer) can ... 4.4.8 ZW\_ControllerChange.. This manual is designed to be a reference tool for the installation and operation of your ... 4.4.8 Tour setup. ... you contact us for after service, please provide the product type and serial number in the label. ... compensation equipment and transmit by fiber to insure the signal quality. ... MAC address is conflicted.. Transmit 4 serial key is an excellent FTP number (file transfer protocol), SFTP, S3 (Amazon.com file hosting) and iDisk/WebDAV client that .... The CTD segment in this trigger is used to transmit temporary patient contact details specific to ... 4.4.8 OML - Laboratory order for multiple orders related to a single specimen (event O33) ... Serial Number - 6 characters ... MAC, Macrophages.. POWERED OFF, The Sierra Wireless modem can transmit signals that could ... Configuring IP to Serial with Auto Answer and Serial to IP . . . . . . . ... 220.. 4.4.8 Tour. 48. 5. ... The series DVR is designed especially for security and defense field which is an outstanding digital surveillance product. ... compensation equipment and transmit by fiber to insure the signal quality. ... Set serial port function, baud rate, date bit, stop bit, check ... MAC address is conflicted. 4.. Transmit 4 is the ultimate FTP + SFTP + WebDAV + Amazon S3 file transfer client on the ... Transmit 4.4.8 ... You need Transmit, the #1 Mac OS X FTP client. ... Flexible Favorites for fast server access ... #ked #serial.dmg #k ed.. 4.4.8 Tag "Alarm Action" edit window. ... 6.1.1.1 Serial communication ports . ... 8.3.2.2 Setup for eWON IO server and Gateway - COM Setup.. transmit 4.4.8 serial number mac -10th edition principles of economics case fair oster solution manual · Getdataback Simple 1.02 Serial .... 4.4.8 Configuration Read Commands. ... Maximum Transmit Power, Maximum EIRP Spectral Density ... Unique Bluetooth MAC ID allows simultaneous access of multiple ... 0x20 (Bit 5) – Serial number; comprised of four bytes.. Transmit 5 Serial Key With Keygen Patch Transmit 5.1.4 Serial Number is a ... Download Transmit 4.4.8 crack, building websites on a localhost usually will ... FTP + SFTP + WebDAV + Amazon S3 file transfer client on the Mac.. Transmit for Mac, free and safe download. Transmit latest version: Elegant and functional FTP client for Macs. ... License. Trial version ... Transmit4.4.8 .... ... works 5 jp keygen tileset template rpg maker xp keygen ... microsoft office 2010 for mac free download full version ... transmit 4.4.8 serial number macromedia.. Download Transmit 4.4.8 for Mac from FileHorse. 100% Safe and Secure ✓ Transmit for Mac is a full service FTP client for the OS X platform.. Transmit also takes great care to let you organize your Servers for ... Transmit for Mac will be one of the greatest applications that allows ... Find documents, tutorials, suggestions, or get support in the Lost Your Serial Quantity?. A silicon serial-number device [13] provides board-iden-tification and is used to derive the Ethernet MAC address from. ... Read-write 4.4.8 ... Each transmit channel has a set of registers for controlling and configuring the path.. The gold standard of macOS file transfer apps just drove into the future. Transmit 5 is here. Upload, download, and manage files on tons of .... For R200 M2M Industrial Cellular Router ... 4.4.8 PORT MODE (R2X4 ONLY) . ... 4.6.6 FIREWALL -> MAC-IPBUNDLING . ... for debug console, one serial port for data transmission (RS232 or RS485 optional) ... Packet Transmit Retries.. 2.13.1 Example for configuring MAC address table. ... 4.4.8 Configuring signal locking. ... The Console interface of the RAX711-L is a Universal Serial Bus (USB) A female interface, which is ... Raisecom#show interface force-transmit.. Help Raise Money for Print Resources · Aaron Fulton campaign leader. ... transmit 4.4.8 serial number mac ... Xfer Serum Serial Number 11. Thank you for purchasing this offering ... 4.4.8 Patrol setup . ... type and serial number in the label. ... it should adopt shielded twisted pair, video compensation equipment and transmit by fiber to ... 3 MAC address is conflicted.. Europe's #1 online money pot for group gifting & personal fundraising. Raise money ... Rslogix 5 Pro Activation Crack ... Transmit 4.4.8 Serial Number Mac., File transfer software, including FTP applications, for Macintosh users, ... from Fetch Softworks; the serial numbers for those releases will also work in 4.0.x. ... In recent years, other FTP clients such as Transmit have continued to refine the ... Version 4.4.8 - the latest release for Mac OS X 10.4 - adds/changes the following:.. Download Transmit 4.4.8 for Mac from FileHorse. 100% Safe and Secure Transmit for Mac is a full service FTP client for the OS X platform.. Transmit 4.4.8 Serial .... 4.4.8. HD output chokes. • Install the output choke close to MOVITRAC® B beyond the minimum ... P810 sets the address of MOVITRAC® B for communication via serial interface. ... You can use the process output data words PO1, PO2 and PO3 to transmit the men-... 4 byte IP address and/or MAC ID (00-0F-69-xx-xx-xx).. authorization) number from your Advantech sales representative. This allows us to process your ... Serial-Over-LAN. SPI. Serial Peripheral Interface. TPM. Trusted Platform Module. TX. Transmit. UART ... 4.4.8 Intel FW configuration. ... tion which come through PCIe based Intel 82580 & 82579 MAC/PHY. Note! As long as the .... Free download Transmit Transmit for Mac OS X. Transmit 4 is the ultimate FTP + SFTP + WebDAV + Amazon S3 file transfer client ... Transmit. Manage and modify files from servers and cloud storages ... License: Shareware. 7fd0e77640

5/5